## **Helpx.adobe.com/photoshop/digital-negative.html# Downloads !!HOT!!**

Cracking Adobe Photoshop can be a bit tricky. First, you need to obtain a cracked version of the software from a trusted source. Once you have downloaded the cracked version, it's time to crack the software. To crack the software, you need to run the software and enter a serial number. Make sure that you don't have any viruses or spyware. Once the serial number is entered, run the software and follow the instructions. Once the patching process is complete, you will have a fully functional version of the software. To verify that the software is running properly, you can check the version number to ensure that the crack was successful. If you are sure that it was successful, go ahead and use the software.

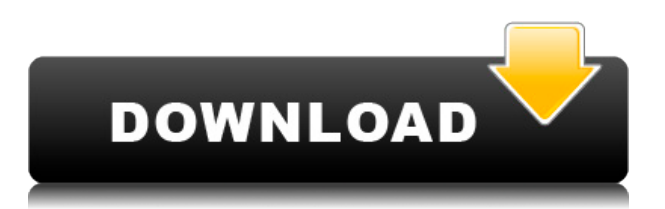

Your comments, ratings, and reviews are important — we're excited to share the next step in engagement — we've updated the Adobe Social Analytics integration to make that engagement incredibly easy and flexible. Now you can do so much more with your social analytics—so much more than we could possibly list here. In the same release, we've included our most-requested feature—browse as you work. You can now Browse any document in Photoshop with the Photoshop crew online. You can even create and manage (iCloud) shares for the files you need to review the most. Adobe Photoshop has a pretty impressive catalog of features for an older photo editor. And this isn't Photoshop Pro. It comes with Photoshop Elements 20.1, also known as Photoshop Studio 2020. It's a close in-between Photoshop and its direct successor, Adobe Photoshop Plus, which uses its own cloud-based activation. That's what makes the new version of Elements so problematic. The cloud is a great idea, only when it goes down, it's really down: Adobe doesn't send you another download. So the only way to get the program back online is to pay for the full version of Photoshop Plus. You might make that decision soon.

Great product, although not worth the price. I did like the stealth mode option. However, I always prefer when people send photo or video files back and forth & get them to upload for review. I don't want someone to do work for me. I would like to handle the entire review myself. That is how it should be done if the client and reviewer are going to interact.

## **Download free Adobe Photoshop 2022 (version 23)Product Key For PC {{ upDated }} 2023**

## GOOGLE PHOTOSHOP UPDATE:

Some of my friends are also using the Paint app, they are loving it! I still love Photoshop, the editing aspect is classic and one of the reasons I bought a new computer. Most Photoshop users do not need to use all features of Photoshop. Most users use CorelDraw versus using Photoshop. CorelDraw is a type of drawing software/graphics suite that works offline and online. For a comprehensive list of everything that is in the Creative Cloud you can click here to go to the official Adobe website. from there you can find anything and everything you want to know about everything that you want to buy. For example, if you are seriously interested in knowing more about creating a photograph or brochure, then you can keep reading. **Resolution** is the number of pixels on a digital file. The higher the pixel count, the sharper and more detailed your image will look. Generally, images range from 300dpi (pixels per inch) to 3600dpi, though others may have the resolution as high as 5K (5000dpi). For the best results, the highest resolution you can use is 72000px (at least for image editing). Keep this in mind when shooting. **Color** refers to the number of distinct colors contained in an image. You can use Photoshop to make most of the colors in an image the same, or you can opt to make one color pop and be the focal point. The latter is referred to as **Color Optimization**. **Design** refers to the work stage in the production workflow when key design decisions are made. This stage of design involves finding which composition works best and refining that to the desired effect. Once design and composition is complete, the **layout** process begins. This involves getting a feel for the space to ensure that the right balance of content is presented in the right areas. Then taking the layout and applying the composition to the design. e3d0a04c9c

## **Adobe Photoshop 2022 (version 23) Download Registration Code Cracked For Windows 64 Bits 2023**

Capture one layer, or the entire image, as a 3D model. Bring your artwork to life and present the finished product in 3D. And with the updated navigation bar and redesigned landscape view, the new in-app preview is even faster. Create seamless transitions and composites with Photoshop's Content Aware Fill tool—great for creating seamless mattes, creating overlays, and blending two images together into a seamless material. It's also a great tool for removing events such as old blemishes, tattoos, and parts of your footage in one sweep. Work like a pro by learning how to create conceptual and realistic flat and gradient 3D models, using the Substance Painter and Substance Components apps, or any content that is imported into the Painter app. Photoshop CC 2018 delivers tools to render any file in Photoshop, even large and complex ones, with stunning results. It's ideal for studio-based motion graphics and compositing, and can be used standalone or as a component of your various complementary tools, such as Cinema 4D. This guide shows you how to make stunning, personalized videos with Adobe Story, edit your videos with Premiere Pro CC, and create interactive elements with Adobe XD. You'll also learn how to control the performance of your Adobe Creative Cloud resources and receive email notifications of performance alerts. New in Photoshop CC 2018, you can now edit 360 video with new tools and new capabilities. You'll be able to create and optimize a full 360 video project from a single file, use the brand new hyperlapse tool, and more.

adobe photoshop free download windows 8 adobe photoshop free download windows 8.1 adobe photoshop free download windows 8 32 bit adobe photoshop free download windows 7 32 bit adobe photoshop free download windows 11 adobe photoshop free download windows xp 32 bit adobe photoshop free download windows 7 cs4 adobe photoshop free download adobe photoshop free download ipad adobe photoshop free download ios

In essence, the prices will now be charged based on the features used. You will be able to subscribe to various plans, according to your number of photo editing works. This will be based on the quality constraints of your typical tasks. If you need intensive editing skills, you can opt for the higher plan with more cloud storage and more editing tools. But, if it is just photos on your commonplace desktop, then you don't need to pay the premium. Photoshop is available as a free, student version after 12 months of purchase. It is a digital imaging editing software that is originally developed by Adobe so that the users can get their work done, essentially editing and enhancing your images, using Photoshop Elements Lightroom is a software suite designed for professional photographers. it is a free Adobe software for all kinds of enthusiast beginners, hobbyists as well as the most advanced professionals. Lightroom is a powerful tool which can be used for the high-end consumer and prosumer photographers. It is a very user-friendly, less specialized software, where the user only has to select and apply camera RAW processing presets without any tweaks. It is a powerful software for various professional information, including, but not limited to; organizing, editing, and displaying. Lightroom 6 is a completely new version with some important new features which include a new file browser plus new editing tools and filters. This latest version allows the user to edit and modify the various metadata and related features when editing the images. Lightroom is an Adobe software that has been designed to capture and process the RAW files. It is the companion program that will help you for organizing, processing, and analyzing the digital photos.

Photoshop video tutorials teach you how to edit video in Photoshop CS6, and show you how to use an entire range of professional video editing techniques that are specific to Photoshop. This book covers everything from using the full range of editing tools to overlay video onto photographs to removing unwanted objects from your final movie. With the latest version of Photoshop, video editing has never been easier. Adobe Photoshop Elements 11 The Missing Manual, a must-have book for any Elements power user, gives you the easy-to-use, time-saving techniques and tips you need to make the best photos or videos in your area of expertise. Learn to put creative ideas into words and to clearly communicate them to others. You'll find this book an invaluable tool for anyone who uses the program regardless of whether they are a pro or hobbyist. Adobe Photoshop is a powerful, multifeatured and capable raster graphics-editing program. This book teaches you everything you need to know to use Photoshop, including how to interpret and edit images. Work with shapes, brushes, and layer styles, add text, merge objects, and troubleshoot problems. Learn to work with the image data itself, edit and manipulate pixels, and make figures out of thin air. You'll learn how to create, edit, and print ready files using CMYK and grayscale color, convert and print files (.psd and.eps), save for the web, and much more. Photoshop CC 2015: The Missing Manual is your guide to using Photoshop in its brand-new version for photographers and designers, whether you're just starting out or you're an expert. Move the way you move your images (with copy and paste) and create or modify text—without having to convert from one program to another. Explore all of the features of this new version of Photoshop along with essential design and photography techniques, such as masking and cloning.

<https://zeno.fm/radio/windows-vista-home-premium-download-kostenlos-deutsch-vollversion-32-bit> <https://zeno.fm/radio/captain-tsubasa-ps2-ntsc-jap-iso> <https://zeno.fm/radio/the-last-airbender-2-full-movie-in-hindi-free-download> <https://zeno.fm/radio/maatran-movie-hd-700mb-dvdrip-torrent-download-uyirvani> <https://zeno.fm/radio/crack-sinutrain-4-4> <https://zeno.fm/radio/fifa-11-hungarianimmxpc> <https://zeno.fm/radio/oxford-american-headway-2-workbook-answer-key-rapidshare> <https://zeno.fm/radio/serious-sam-3-multiplayer-crack-v3-0-3-0-rar> <https://zeno.fm/radio/programa-dial-alce-ingenieria-crack> <https://zeno.fm/radio/ab-bulk-mailer-with-key> <https://zeno.fm/radio/download-need-for-speed-undercover-full-pc-game-isol> <https://zeno.fm/radio/dragon-ball-z-ultimate-tenkaichi-for-pc-highly-compressed> <https://zeno.fm/radio/maginon-ipc-1-pc-software-download>

One of the most powerful photo editing tools in the world is now even faster when used in a browser. With the new One-Pass Edit feature, users can jump through their images and make critical adjustments and edits in Photoshop without leaving the browser. With one-click adjustments and edits, users can quickly and easily make adjustments to color, exposure, white balance, advanced sharpening and more. When you want to move fast and collaborate on images across screens, you need to be able to share files in the Cloud. With the new File Sharing feature, users can easily save files to and access images from the cloud without leaving the Photoshop app or working on the desktop. And as a multi-user solution, it's also easy to assign projects, control access and maintain access permissions. The most advanced image editing software in the world also happens to release a brand-new version of its popular Creative Cloud desktop app for macOS. The new Photoshop has been rebuilt entirely from the ground up and now features faster performance and deeper functionality that's designed for teamwork and collaboration. With native integration with macOS and select third party apps, the Photoshop CC app offers the world's best app for creating and

sharing images while collaborating with others. Adobe Image Streams a powerful technology solution for on-demand and high-quality video editing. A recent press release from Adobe stated that the company has released a new version of Adobe Image Streams Desktop, bringing together the industry's best video-editing tools and image-workflow tools into a single app that provides one interface for your entire workflow. You can create beautiful, high-quality images and video on any desktop or mobile devices and mobile app, including iOS and Android.

<http://www.cpakamal.com/wp-content/uploads/2023/01/indbald.pdf> <https://explorerea.com/wp-content/uploads/2023/01/dedifilm.pdf> <https://shiphighline.com/free-download-cs6-photoshop-full-version-work/> <http://thisaddiction.org/photoshop-apk-download-for-windows-7-free-exclusive/> <https://kmtu82.org/free-download-keygen-adobe-photoshop-cs2-verified/> <https://www.corsisj2000.it/download-photoshop-ubuntu-18-04-portable/> <https://tourismcenter.ge/wp-content/uploads/2023/01/haytquar.pdf> [https://prayersonline.org/wp-content/uploads/2023/01/Typography-Portrait-Photoshop-Action-Free-D](https://prayersonline.org/wp-content/uploads/2023/01/Typography-Portrait-Photoshop-Action-Free-Download-VERIFIED.pdf) [ownload-VERIFIED.pdf](https://prayersonline.org/wp-content/uploads/2023/01/Typography-Portrait-Photoshop-Action-Free-Download-VERIFIED.pdf) <https://lsvequipamentos.com/wp-content/uploads/2023/01/avrysad.pdf> <http://bknews24.com/adobe-photoshop-2021-version-22-3-1-crack-for-pc-2022/> [https://thelacypost.com/free-download-photoshop-ps-\\_top\\_/](https://thelacypost.com/free-download-photoshop-ps-_top_/) <https://www.encremadas.com/wp-content/uploads/2023/01/kalvpeo.pdf> <https://julpro.com/wp-content/uploads/2023/01/Photoshop-For-Android-Apk-Download-TOP.pdf> <https://www.1home.sk/wp-content/uploads/2023/01/panjama.pdf> <https://lifandihefdir.is/wp-content/uploads/2023/01/wanbet.pdf> <http://www.abbotsfordtoday.ca/wp-content/uploads/2023/01/ameallo.pdf> <https://www.planetneurodivergent.com/wp-content/uploads/2023/01/vancay.pdf> [https://recipesja.com/wp-content/uploads/2023/01/Adobe-Photoshop-CC-2015-Version-17-With-Full-K](https://recipesja.com/wp-content/uploads/2023/01/Adobe-Photoshop-CC-2015-Version-17-With-Full-Keygen-Crack-3264bit-2023.pdf) [eygen-Crack-3264bit-2023.pdf](https://recipesja.com/wp-content/uploads/2023/01/Adobe-Photoshop-CC-2015-Version-17-With-Full-Keygen-Crack-3264bit-2023.pdf) [https://www.kiwitravellers2017.com/2023/01/03/adobe-photoshop-2021-version-22-hacked-activator-](https://www.kiwitravellers2017.com/2023/01/03/adobe-photoshop-2021-version-22-hacked-activator-2023/)[2023/](https://www.kiwitravellers2017.com/2023/01/03/adobe-photoshop-2021-version-22-hacked-activator-2023/) <https://lookingforlilith.org/wp-content/uploads/2023/01/ryaalei.pdf> [https://urmiabook.ir/wp-content/uploads/2023/01/Photoshop-EXpress-Registration-Code-WinMac-64-](https://urmiabook.ir/wp-content/uploads/2023/01/Photoshop-EXpress-Registration-Code-WinMac-64-Bits-finaL-version-2023.pdf) [Bits-finaL-version-2023.pdf](https://urmiabook.ir/wp-content/uploads/2023/01/Photoshop-EXpress-Registration-Code-WinMac-64-Bits-finaL-version-2023.pdf) [https://www.easyhandmadeideas.com/photoshop-2021-version-22-2-product-key-full-full-product-key](https://www.easyhandmadeideas.com/photoshop-2021-version-22-2-product-key-full-full-product-key-final-version-2022/)[final-version-2022/](https://www.easyhandmadeideas.com/photoshop-2021-version-22-2-product-key-full-full-product-key-final-version-2022/) [https://eduhappenings.net/wp-content/uploads/2023/01/Download\\_Photoshop\\_For\\_Apk\\_PORTABLE.p](https://eduhappenings.net/wp-content/uploads/2023/01/Download_Photoshop_For_Apk_PORTABLE.pdf) [df](https://eduhappenings.net/wp-content/uploads/2023/01/Download_Photoshop_For_Apk_PORTABLE.pdf) <https://teenmemorywall.com/photoshop-book-actions-free-download-exclusive/> [https://aussiedomain.net/wp-content/uploads/2023/01/Adobe-Photoshop-Free-Download-For-Pc-Trial-](https://aussiedomain.net/wp-content/uploads/2023/01/Adobe-Photoshop-Free-Download-For-Pc-Trial-TOP.pdf)[TOP.pdf](https://aussiedomain.net/wp-content/uploads/2023/01/Adobe-Photoshop-Free-Download-For-Pc-Trial-TOP.pdf) <https://myltgc.com/wp-content/uploads/2023/01/hampchae.pdf> <https://calibrationservicesltd.com/wp-content/uploads/2023/01/garljair.pdf> <https://lectomania.com/wp-content/uploads/2023/01/birdthom.pdf> [https://www.abcintr.com/wp-content/uploads/2023/01/Photoshop-For-Windows-7-64-Bit-Free-Downlo](https://www.abcintr.com/wp-content/uploads/2023/01/Photoshop-For-Windows-7-64-Bit-Free-Download-UPDATED.pdf) [ad-UPDATED.pdf](https://www.abcintr.com/wp-content/uploads/2023/01/Photoshop-For-Windows-7-64-Bit-Free-Download-UPDATED.pdf) [http://rootwordsmusic.com/2023/01/02/free-download-3d-lut-files-for-photoshop-cc-\\_\\_full\\_\\_/](http://rootwordsmusic.com/2023/01/02/free-download-3d-lut-files-for-photoshop-cc-__full__/) <https://sandylaneestatebeachclub.com/wp-content/uploads/2023/01/pipwya.pdf> <https://www.anewpentecost.com/wp-content/uploads/2023/01/goodgush.pdf> <http://sportsstump.com/wp-content/uploads/2023/01/ermoval.pdf> [https://www.oligoflowersbeauty.it/download-free-photoshop-2021-version-22-3-with-licence-key-activ](https://www.oligoflowersbeauty.it/download-free-photoshop-2021-version-22-3-with-licence-key-activation-code-for-pc-64-bits-2023/)

[ation-code-for-pc-64-bits-2023/](https://www.oligoflowersbeauty.it/download-free-photoshop-2021-version-22-3-with-licence-key-activation-code-for-pc-64-bits-2023/) <https://octopi.nl/wp-content/uploads/2023/01/dawlac.pdf> <http://theartdistrictdirectory.org/wp-content/uploads/2023/01/waicat.pdf> <https://hassadlifes.com/art-photoshop-action-free-download-verified/> <http://mysleepanddreams.com/?p=40815> <https://www.fithotech.com/wp-content/uploads/2023/01/sharshaw.pdf> <https://xtc-hair.com/photoshop-gold-gradient-free-download-top/>

You'll be surprised to know that it's actually possible to edit levels of both light and shadow without introducing noise to the image. Edge fidelity can be improved as well, allowing you to retain more details of the image while sharpening the edges. At the heart of Adobe Photoshop Elements 2019 is an advanced, powerful image-processing engine, designed to detect which objects in your photos are the best candidates for skin retouching. Even when another auto-enhancement tries to cover up a blemish or fix an imperfection, it can't do it perfectly. So the software always leaves several blemishes intact. If images are 100 percent zoomed-in on a part of the body or any other sensitive area, Adobe Photoshop Elements 2019 won't attempt to fix anything. You can always zoom out of a photo to proceed with manual adjustment and restoration of details. Another interesting feature is the ability to apply superimposed effects to people's faces. Elements 2019 lets you choose from a dozen different types of fashion, color, and type makeup effects to add to yourself in a matter of seconds. The additions are made in the separate layers of the image, so you can modify them later on. Apart from the usual give-aways, such as asset pre-flight checks in Photoshop for web designers (and who doesn't want Asset Checks in Photoshop?) and an updated UI, the main release of Photoshop is going to get more use as businesses and businesses loosen up their rigid, documentonly workflow and explore the spectrum of design approaches to applications. Expect to use Photoshop to create and collaborate with images, assets, videos, and in the future, 3D objects.